# **3. Modules & Functionality**

What does Umana do? Let's try to answer your questions.

Below is a brief summary of Umana functionality.

# **Employees and Positions**

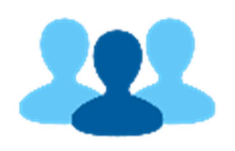

Employee information is the foundation of HR. Umana tracks employee information and history in complete detail, from hire to raises and promotions to rehire to retirement or termination.

Nothing goes unrecorded. Everything can be tracked and updated: past, present, and future. The result is an accurate history of every employee which is easy to view and to work with.

# **Employee status history**

## **History, Details, and Nuances**

- Mid-week changes
- Multiple changes the same day. Define your own codes
- Employees with multiple jobs (wearing different "hats")
- Different pay when doing different jobs
- Secondments (temporary assignments)
- Ability to correct history
- Ability to enter future changes and anticipated end dates

# **Jobs**

Umana lets you build your own job table.

## **A "job" is role or title: mechanic, driver, director, etc. You will typically have many employees holding the same job.**

- You can link jobs to the table National Occupation Codes.
- You can specify competencies required for a job. (You can start by assuming all employees with that job have those competencies, or you can use them as target competencies and plan for training.)
- You can associate a job with specific locations, unions, grades and pay scale, etc.
- You can group jobs into categories for simplified selection.
- When you assign an employee to a job, you can override the title. For example, if the job is *Vice President* you can make the employee *V. P. Finance*

# **Positions**

Position tracking is also available in Umana. It is optional

## **In contrast to a job, a "position" is a specific chair typically occupied by a single person. E.g. Vice president of Finance.**

- In Umana, use of positions is optional. You can use positions for all, some, or none of your jobs.
- If you are not currently using positions (as opposed to jobs), we suggest you start without positions and add them later.
- Positions are useful for budgeting and head-count tracking. Umana can also track vacant positions. There are reports and analysis tools for this.
- When an employee holds a position, they can be incumbent (owner) or a replacement. A position can be filled be a replacement while the incumbent is absent.
- You can view changes in positions, and view who held the position historically.
- Positions can also have additional competency requirements
- A position can be shared by two part-time employees. A position can be over-filled to allow a transaction period between employees.

# **Hats, Secondment**

In real life some employees wear multiple hats – acting in multiple roles is part of their responsibility.

#### **Umana lets you specify the multiple hats that an employee wears.**

- What you include in a "hat" is up to you: Job, Grade, Location, Supervisor, etc.
- You can also simply specify job competencies for an employee: the jobs he can be assigned to.

An employee in "secondment" is holding another job temporarily

#### **An employee in secondment has a** *temporary* **assignment as well as a** *base permanent* **job from which they are absent**

- You can base benefits on their permanent job or the temporary assignment
- You can report on employees' permanent status or temporary assignment
- If you use positions, the employee holds his base position as *incumbent absent* as a *replacement* in the temporary position
- Secondments are typically used to fill temporary absences, and for employees trying out for a new job.

# **Org structure, Reporting relationships**

Your organization hierarchy – companies, divisions, departments, etc. – will be an important part of the Umana structure.

#### **You can have a single or multi-level structure, your choice**

- This typically follows your accounting structure. You can use different terms for the different levels.
- Each employee is assigned a "home" department. You can use this for selecting employees for reports or rules throughout Umana.
- When an employee works hours in a different department, Umana can charge the department for the employee's time (and employer overhead pro-rata).
- If you need two different structures, Umana offers that as well.

Reporting relationships can be complex. An employee might report to one manager, but work under a "coordinator" or "supervisor" assigned by the manager.

#### **Umana offers tools to help you track all of these variations.**

- Each employee has a primary manager. The manager has the final word.
- An employee may have different managers for use in different modules. For example, timesheet approval and evaluations may be done by different people.
- "Sub-managers" ("coordinators" or "foremen" or "supervisors") can be assigned by managers for selected employees, with overlapping allowed.
- You can specify the manager for each employee, or you can go to the manager and indicate the department they manage; by default, all employees in the department will report to that manager.
- If you are using positions, you can specify that one position (A) reports to another position (B). By default, that means that the employee holding position (A) reports to the employee holding position (B).And of course you can override.

## **Remuneration, Red-circle employees, Premiums**

Umana lets you build your company pay scales by date and by any other element

#### **The options are limitless**

- You can organize rates by collective agreement, by job class or category, by job, and by grade, etc.
- Each rate in the table can be a fixed amount, or a range (minimum / maximum)

In Umana, the employee's pay rate is kept with their employment history.

#### **It typically changes when the employee changes job, gets a raise, or gets a cost-ofliving increase**

- Remuneration can be specified as annual amount, a per-pay amount, or an hourly rate.
- Employees who wear multiple hats may have a different rate for each job.

Our wizard applies corporate pay scales to employees as of the cost-of-living increase date

#### **Do it individually or as a mass change**

- For employees with a pay range, you can give them a specific percent increase, or have Umana maintain the same compa-ratio as they had before.
- Of course, you can manually override employees at any time. If you mark an employee as "red circle" then they will not be affected by the wizard.

An employee working in a different job or location can get paid at a different rate

#### **Umana offers the flexibility to apply whatever rules you have**

- Umana calculates the pay rate for the hours worked in the other job according to your rules.
- Rules might vary by collective agreement or job category.
- Different rules can apply to different pay codes

#### **Premiums can be applied automatically**

- Weekly or hourly premiums. Shift premiums. Added-responsibility premiums. Premiums attached to the job.
- Some premiums might be entered manually; other added automatically.
- Each premium will have its own rate calculation, based on whatever you choose.

# **Seniority**

Umana offers a number of ways of calculating employee seniority

#### **Seniority calculations many vary by employee status or category or union**

- Seniority can be date-based or hours based.
- With date-based seniority, it can exclude certain periods of absence
- Hours-base seniority is counter based, and can include whatever pay code you select

• It is possible for an employee to have multiple seniorities for different jobs, or job groups, or unions, with customization.

#### **Seniority and seniority rank can be used in many ways**

- It can affect priority for absence requests
- It can automatic create pay increases and grade advances
- It can affect probation periods

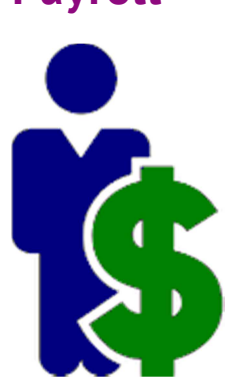

Payroll is about rules, precision, control, and detail.

These qualities are what set Umana payroll apart. Umana is able to do payroll more efficiently because it connects directly to the HR remuneration module.

#### **Umana payroll applies remuneration rules to each hour each day separately**

- When an employee changes rate or status mid-period, Umana handles each day correctly
- When an employee works in a different job or location or department, Umana applies your rules to determine the rate they are paid.
- Overtime can be added automatically based on daily or weekly rules. Overtime can be banked based on employee choices and your rules
- Premiums can be added manually or automatically based on rules

# **Full detail by day, hour, job**

# **Payroll**

Umana tracks employee hours worked, absences, premiums, etc. in detail – day-by-day, by job performed, by department and location, and even by project or PO.

Umana distinguishes "when worked" from "when paid", so corrections and adjustments are easy to make and trace.

**"Attendance detail" shows each hour worked or absent, when worked, where worked, job performed, the rate, and when it was paid.**

- More precise data. Easy to balance; easy to correct
- Mid-period changes handled automatically
- View in calendar format. See patterns.
- Ability to charge GL accurately. Pro-rate employer overhead based on where employee worked.
- Hours can be loaded from a timeclock or another system, generated automatically, posted directly from a timesheet, or entered manually.
- Flag transactions for follow-up

# **Net pay calculation**

With Umana you can recalculate the deductions and net for an employee – as often as you like.

#### **Make changes and view results immediately**

- Adjust on the screen and do it again, as often as you want. No extra cost
- Manually adjust earnings, benefits, or even statutory deductions

# **Drill-down**

"Drilling down" means clicking on an item to see where it came from. It makes your payroll auditable and easy to balance.

#### **Start anywhere and work your way around. All parts of Umana work together.**

• Click on a total and view the detail

- Click on a benefit and see the enrollment and plan (rules). Or the other way 'round: start with a benefit and see all the contributions
- Click on a time bank and see the all the deposits and withdrawals, and when they were paid

# **Connect easily to other systems**

Umana connects easily to your other systems to eliminate duplicate data entry and insure accuracy.

#### **Import hours from your punch clock or timesheet**

- Use a Umana-provided punch clock or your own
- View punches within minutes
- Allow managers to view, edit, approve

#### **Import schedules from your scheduling system**

• Use Umana's scheduling tools or import from your existing systems

#### **Export to your GL with Umana's powerful interface**

- Control what pay codes go to what account
- Use different accounts for different departments, location, or jobs performed
- Distribute employer overhead based on where employee worked that period
- Track bank entitlement. Track benefit arrears
- View where each debit/credit comes from and what each pay code

#### **Web services available**

## **Always up-to-date**

Your support contract insures Umana is always up to date with the latest government requirements and forms, tax calculation formulas, file formats, and so on.

### **Built-in to Umana**

- All tax calculations, updated annually and mid-year as needed
- ROE (Record of Employment)
- XML files for T4, T4A, T5, etc. and the Quebec version RL1, RL2, etc.
- Payroll tax remittance calculations
- Workplace safety boards, etc.

#### **Updated automatically. No formulas to enter**

- We deliver a new (dated) calculation module each year. Umana automatically selects the proper year for the payroll period you are working on.
- New file formats etc. are provided for you.

In addition to transmitting to government agencies, Umana handles transmission to your bank (for direct deposit) and some benefit carriers.

## **Retro pay**

A retroactive pay is always complex. Umana makes it easier.

#### **The Umana "retro pay wizard" compares new rates to old, and calculates the difference, and creates payment for the difference**

- You have full control over all steps of the process
- Use it for a single person, or for everyone after a collective agreement is signed.
- Lets you create transactions historically so your ROE records are correct
- You can run a special pay to simplify tax calculations

## **Electronic pay stubs**

In Umana, pay stubs can be customized like any other report. You can show or hide what you want.

You can distribute to employees in different ways. And use different approaches (or multiple approaches) for different employees

#### **Here are some ways:**

- On paper, the old fashioned way.
- Via employee self-service: the employee logs on to Umana and views or prints their pay stub
- Via email. You can Email pay stubs in PDF format to employees
- At the Umana payroll portal. You upload pay stubs to the portal where employees can view or print them from home.
- You can let employees choose what they want to do.

# **Time & Attendance**

Tracking time worked and absent has many sides to it, from time capture, to approvals, banks, and planning. The end result is paying employees correctly and workforce planning.

- Because Umana is fully integrated, information flows quickly and easily from start to finish. The result is clean and accurate information from start to finish
- Because all information is accessible everywhere, the time sheets and managers can check bank balances and view transactions and flag them for review.

# **Time capture**

Umana can accept data from any source, such as:

- Time clocks and biometric devices
- On-screen, phone or tablet application
- Time sheets
- Another application

## **Time clocks**

We can have time clocks installed for you, or Umana can acquire clock in-out information from units you already have.

- Biometric devices are fine, too
- Punches arrive in Umana within minutes.
- Location, job performed, and project can be captured if available.

Imagine a TV screen in your department showing who is in, who is not, who called in sick, who is on vacation, etc.

#### **On-screen, phone or tablet application**

For employees with a computer, you can give them an on-screen timeclock as part of Umana.

• Click IN in when you come in, OUT when you leave. Simple.

Umana can also connect to phone or tablet applications such as TSheets.

#### **Time Sheet**

The Umana timesheet lets employees enter the hours on a weekly or biweekly basis: Time they worked or were absent, what they did, where and why.

#### **When finished, the employee signs their timesheet. Overtime is added and banks are checked. The employee has immediate feedback.**

- Hours can be preloaded from the employee schedule
- Location, job performed, and project or work-order can be entered
- Expenses can be entered.
- The employee can view their schedule and banks
- Hours can be rounded to the schedule and rules can be applied

#### **Starting with a standard model, Umana timesheets are personalized to the customer's needs.**

• Fields, rules, and drill-down options are configured to your needs.

## **From another application**

- If you have specialized in-house applications, Umana can receive employee hours from them. Hours and other information can be acquired via file transfer or web service.
- Example: Work-order maintenance system.
- Example: A bus company imports information from their driver management software
- Example: In cities, firemen's hours often come from a specialized system for firemen.
- Umana can export information to other systems as well.

Umana fits into your environment like a member of the team.

# **Approvals**

Hours from a punch or time-clock are reviewed and approved by the manager.

- The approval process transfers the time to the payroll (attendance detail).
- The manager can refuse an employee's and send back for correction, or the manager can correct it himself.
- The manager can assign time to projects for billing or pay codes for special activities

Managers can assign assistants to help them, and can delegate approval responsibility for when they are absent.

# **Rule-based rounding, OT, Premiums, etc.**

Company rules are applied when the timesheet is signed or approved

- Different rules can apply to different employee groups.
- Rules can be applied based on schedule and planned overrides. Rounding rules can depend on the schedule. Flex-time rules can be applied
- Exceptions can be handled for specific employees
- Overtime rules can be by day, by week, by period with special rules for holidays, etc.

• Premiums can be added by employee, by job, shift, location, etc.

Hourly rates and premium rates are added when approved

- Rates can vary by date, job performed, location, etc.
- They can come from the employee's file, from your rate table and from the job performed, etc.

# **Leave planning**

The Leave Planner module in Umana lets you plan vacations and other kinds of leave, with an approval process by the manager.

• For more information *Planning and Scheduling*

Umana also handles sabbatical leave

- First the employee banks a part of their pay for a period of time. When they take their leave, the hours or dollars come from the bank.
- Also known as a *Deferred Salary Leave Program* (DSLP)

# **Benefits & Banks**

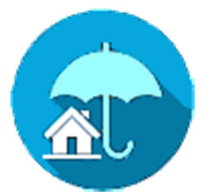

Benefits and time banks are ultra-flexible in Umana. You can have as many as you need with whatever rules you need.

## **Define your benefits**

- Benefits have calculations for premiums, employee/er share, etc.
- Specify which benefits (or parts thereof) are taxable federally, provincially, insurable, etc.
- Specify eligibility, waiting periods, options available (single, family, etc.) , arrears policy, exoneration
- Enroll and update employees automatically

#### **Define your time banks**

- Multiple banks plus multiple plans for each. Both in time and dollars
- Specify eligibility, reference years
- Specify entitlement rules, carry-over rules, minimums and maximums, cash-out rules.
- Enroll employees automatically

Simply enroll employees in the plans they are eligible for. Enrollment can be automatic or manual. For each employee Umana tracks the banks and benefits enrolled in, now and historically.

Are your benefits and banks *HR-driven* or *Payroll-driven*? Umana offers both possibilities, and you can mix-and-match by plan.

- An HR-driven benefit might be life-insurance. Premiums change when an employee gets a raise, but are normally the same every pay.
- Union-dues are often payroll-driven benefits. They are often a percentage of earnings which might include overtime.
- Bank entitlement can be deposited yearly, monthly, or each pay.

# **Full history and drill-down**

For every **benefit** Umana tracks when the employee was enrolled, the options selected, and the premiums paid – with detailed history.

For every **bank** Umana tracks employee deposits, withdrawals, and carry-over year-byyear historically.

#### **Drill-down examples**

- Click on a benefit plan or bank plan to see who is enrolled
- Click on the benefit enrollment to see a period-by-period the employee and employer contributions
- Click on an employee's bank to see all the absences and withdrawals. Click on one and open the transaction detail.

# **Flexible options, rates, entitlement, and rules**

Benefit premiums calculations can use standard rules (with your parameters) or you can write your own

#### **Benefit premiums**

- Configurable employee-selected options and factors
- Premium calculations can be based on sex, salary, job, status, option selected, age, etc. Dated premium rates and rules
- Payroll-driven premiums available, based on employee earning during the period
- Automatic updates when employee status or age changes
- Connect dependents to plans
- Can override for specific employees (like a red-circle benefit).
- Mid-week changes can be charged from the start of the week, the end of the week, or pro-rata. (One of the niceties of having HR and payroll in the same system.)

Time bank entitlement can be deposited when you like

#### **Time bank entitlement and rates**

- Entitlement by seniority bracket. User defined seniority dates. Can use current seniority or end-of-year seniority.
- Separate entitlement calculations for dollars and hours (or days).
- Entitlement can be deposited at start of reference year, each month, each pay, first pay of the month, upon hire.
- Entitlement can be accrued to be taken next year only.
- You can specify the rate when taken as absence or cashed out (may be different)
- Can be set to labor standards or your own standards (or the larger)
- Can specify maximum and minimum for carrying over to new year, balance, total deposits during the year.
- Override on an individual basis when needed

Umana offers a panoply of reports and tools to view and balance banks and benefits, and to remit to suppliers, partners, and governments.

# **Arrears, Exoneration**

If an employee does not have enough earnings to pay their share of benefits, Umana can accumulate arrears : a debt owing for that period for the employee.

#### **Employee arrears**

- Can be paid back, little by little, when the employee returns to work.
- You can track arrears for some benefits but not others.
- An employee on long-term-absence may want to keep some benefits (and pay them) but put other benefits on hold.
- The employee can bring a cheque to pay for the benefits to be retained.
- In the G/L, arrears become a debt due, reduced when paid back.
- You can remit to the carrier the employee share immediately (and assume the debt), or wait until the employee catches up to remit their share.

## **Exoneration**

• In certain cases (which you control), the employee share can be waived during an absence. Or possibly the opposite: the employee might be required to cover the employer share.

# **Waiting periods on hire**

Health insurance waiting periods on hire vary, but are always a nuisance to track because few systems have tools to handle them automatically. Umana does have tools, and good ones.

#### **Waiting period management**

• Umana lets you specify waiting periods in days, months, or hours worked, or a combination thereof (whichever comes first, last, etc.). Hours worked are based on a counter so you can control which pay codes are counted. Different rules can apply to different groups.

- Don't worry about enrolling employees. Umana can do it automatically if you want. (With manual override possible, of course.)
- You view and be reminded of employees approaching the end of their waiting period.

# **Reporting**

Benefit reports are available to view enrollments, premiums due and paid, arrears, remittances due, changes to advise your carrier of, and so forth

# **Built-in reporting**

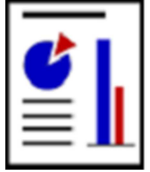

The beauty of an integrated system is that you can get accurate, consistent, interrelated information from all parts at once.

And Umana has tons of pre-build reports and tools to do it easily.

Reporting, importing, and exporting is built-in to Umana. You don't need another tool and you don't need to go outside Umana.

# **Over 300 built-in reports**

Umana has over 300 built-in reports, plus numerous imports and exports. There are reports in every module for every need

#### **Filter and sort each report**

- Selection options let you report for a different date, or for a selection of employees or departments.
- Run the report as often as you want.
- Copy and Save as a new report with a custom name, filter, and sort.

# **Export to Excel. Pivot tables, Graphics**

All reports can be exported viewed on the right inside Umana, or printed, or exported to Excel or PDF or HTML

#### **Excel integration**

- Export any report to Excel. Format it like the original report, or in a raw format made for Excel data manipulation
- Create custom exports to for Excel or CSV format. Create Excel pivot tables automatically with the selected columns
- Add graphs to Excel

## **Create as PDF**

• Every report can be printed to a PDF. You don't need a "phantom PDF printer"; Umana does it directly

#### **Mail them**

- You can run one or more reports and attach them to an Email which you can mail from Umana
- You can **mass mail** a report to employees directly, or you can group employees by their and send to their managers

# **Customize them**

You can take any Umana report and make it your own. The Umana report designer gives you the power and flexibility you need.

## **Copy, tweak, filter, sort, modify any report**

- Save it with a new name.
- Make it private, public, or available to specific user groups
- Add fields, remove fields. Even custom fields are available because it uses the Umana built-in data dictionary. Access any table, even custom ones.
- Change the selection or sort.
- Add breaks, groupings, totals. Even graphs

# **Secure them**

You can make reports private so only you (the creator) can see them. Or you can make then available to selected user groups.

## **Report security**

- Any user (logon-id) or group can be restricted as to what employees they can access. For example, a user can be restricted to employees in his home department.
- Report data is automatically filtered down to the employees the user can view.
- Reports are organized by module, so a user's access to each module also affects the reports he can see.

# **Competencies, Training, Managing human capital**

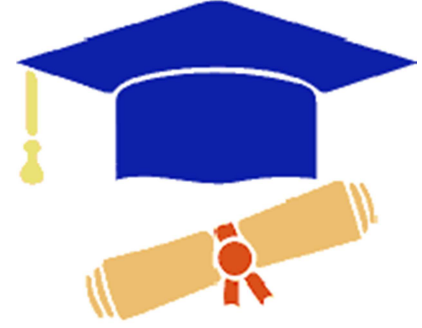

Managing human capital means insuring the availability of competent, trained, motivated staff to do the work needed. It involves hiring, training and motivating employees, and planning for the future.

# **Competencies, Certifications**

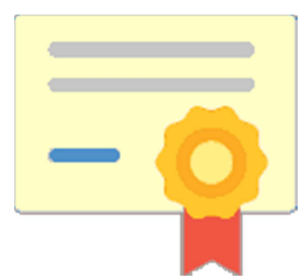

The first step is analysis and tracking. Start by defining your competencies, who has them, and where they are required. Umana has the tools you need.

#### **Define your competencies and where they are needed**

• Define your competencies and categories. You can also include language skills.

- Specify who has which competencies and at what level. The answer can be just yes/no (has it or does not), or a scale (beginner, expert, etc.) which you can define.
- Specify the competencies required for a job or a position. They answer can be yes/no (required or not), or a scale (critical, nice-to-have, etc.) which you can define.
- You can also specify competencies you want an employee to have (targeted competencies), maybe for future plans for them.
- Competences can expire (certification, permit, licence). You can track individual expiry dates and report on those coming up for renewal; or email reminders to employees or managers.
- When you know who has what competencies, and what jobs require which ones, Umana provides you a "skills gap" analysis. This is a great starting point for planning your training.

# **Training**

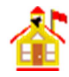

Employee training is key to having and keeping competent staff. Umana provides the tools for planning, scheduling, tracking, and costing your training.

#### **Planning your training**

- Specify what training (courses) you will offer in-house and externally. You enter possible suppliers and trainers, locations, equipment needed, and costing.
- Tie your training courses to competencies required.
- For internal training you can specify groups with specific suppliers or trainers, dates and times. You can specify a maximum number of trainees per group.
- You may want to let employees request some training sessions. In other cases you may want to let managers do that.

#### **Scheduling your training**

- You can schedule employees (students) in specific groups. Or maybe let the employee or manager choose the group.
- You can invite employees via Email and provide a list for the trainer.

#### **Track who took what**

- Just because it was scheduled doesn't mean the employee took the course. You can track that more precisely and even assign a grade to each employee.
- Umana can also record external training taken for an employee. Together they give you a complete training history for employees.
- After a training, Umana can automatically add new competencies to an employee's file. Or alternatively base it on a pass/fail result.

## **Costing it out**

- Umana lets you specify variable costs (per student) and fixed costs for training groups. You can also add individual costs which might vary from one attendee to another.
- You can pro-rate costs by department based on the mix of the attendee's departments.
- Umana can include employee salary costs based on the employee's hourly rate.
- Umana can produce the training reports required by the Quebec government (SQDM). (All Umana reports are available in both English and French.)

# **Evaluations**

Umana can schedule and record performance reviews for employees, and send out reminders to managers.

- Reviews can be scheduled based on calendar day or months, or hours worked since the last review, or a combination of both
- It can track them, record results, and attach documents to reviews
- Reviews might add new competencies or training required to employee records.

# **Planning and Scheduling**

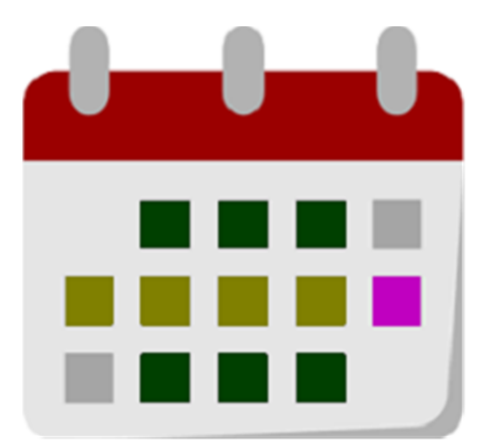

Scheduling is about planning the future (what *should* happen), as opposed to timecapture which tracks the past (what *did* happen).

Umana records employee and stock schedules that users can view and print and the timesheet can use to apply rules.

- Schedules can be assigned, entered, or imported.
- Custom tools can be integrated to help you organize and optimize schedules for your particular business.

A schedule is made up of multiple layers: Patterns and Holidays, Overrides, Events, Status.

## **Repeating Patterns and Holidays**

- The base schedule is simply the weekly pattern, though it could be for a longer period.
- First you build stock schedules: day shift, swing shift, security day-shift, etc.
- Then you assign employees to them. An employee who doesn't fit a stock schedule can be given an individual one.
- A schedule can have a shift, a lunch break, the number of hours paid, flex-time limits, premiums, and even specific assignments (tasks, jobs, etc.)
- You can build one or more **holiday calendars** and attach them to the different schedules

#### **Overrides**

• Overrides are ad-hoc single-day changes and assignments for specific employees.

• Some employees might not have a base schedule at all. They might have a different schedule each week.

## **Events**

- Events are typically absences, training and other kinds of leave planned in advance.
- The Umana leave planner is great for managing these.

# **Status changes**

• The employee's status is part of his "dossier" (see employment history, above). The fact that an employee is on long term absence effectively overrides their schedule.

# **Leave Planner**

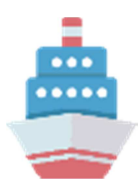

The Umana leave planner lets employees request absences and managers approve them.

- The employee can check their time banks balances and plan how to use time off
- The employee sees which requests are pending, approved, or denied. Leave may be denied automatically if there is no time left in the employee's bank.
- When the employee makes a request, an Email is sent advising their manager

The manager can view requests by week, job, shift, and employee seniority, so the manager can approve leave in accordance with union rules, corporate policy, and manpower requirements.

- The manager can wait till a deadline date to approve by seniority, or approve leave on a first-come first-serve basis.
- A manager can assign assistants (coordinators) to help in the process.
- When the request in approved or denied, the employee receives an Email to inform them. The manager can add a note to be included, and other notes which are private to the manager.

• Approved leave appears on employee schedules and can automatically be added into the timesheet.

# **Employee & Manager Self-Service**

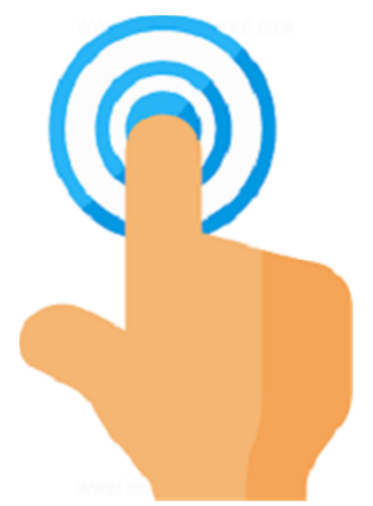

Self-service means letting employees and managers use Umana themselves. Any functionality in Umana can be opened up to self-service.

Managers will have different access from other employees. Umana can be configured as far as what they can view or change for themselves, and for their employees.

## **Functionality you might want to open up to self-service**

- Viewing pay stubs and T4s
- Viewing employee dossiers
- Viewing and changing or overriding schedules
- Entering address changes or emergency contacts
- Entering and approving time (time-sheets)
- Requesting and approving leave
- Viewing benefits and time banks
- Requesting or scheduling training
- Employee evaluations
- (Invent your own)

# **Payroll portal**

Umana offers a web site where you can upload paystubs for employees to view or print anywhere and at any time.

# **Events**

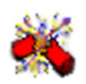

The Events module in Umana lets you handle all kinds of employee events, from awards to accidents and many more.

Since the training module, the accidents modules, and the leave planner are built on events, you just have to look in one place to view them all.

#### **Events created by specialized modules**

- **TRAINing** sessions, given internally or taken externally are events.
- **ABSences** planned are events and managed by the leave planner. They can also be imported from Excel or another system you.
- **ACCIDents** recorded in detail in the Umana accident tracking module, and appear as events

Umana comes with many built-in event types that you can use as is or customize, or add your own. This gives you unlimited flexibility for your own business needs. Be creative.

#### **Other events you might want to use**

- Evaluations and reviews
- Certificates, licenses, permits
- Grievances
- Sabbatical leave (Deferred Salary Leave)
- Disciplinary actions
- Equipment on loan to employee

# **Security**

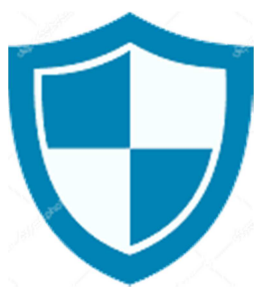

Umana give you complete control regarding user access. You control exactly what each user can see and can update.

## **Modules, reports, employees**

Each module, sensitive data, and each report/import/export can be controlled individually.

In addition, you can control which users have access to which employees.

#### **Examples of what you might want to do**

- All employees can update their own address
- Managers can view their employees but not update them
- Regular payroll staff can calculate (and recalculate pay) until finalized
- Only the payroll administrators can send it to the bank

# **Role based**

Umana role-based security help you standardize access and make changes easily.

- Just add a user to the role-groups you create to give them access.
- Add employee filters to role-groups or individual profiles for finer control
- Managers can themselves specify their replacements and coordinators

# **Single-sign**

Umana's *single-sign option* lets users avoid re-entering their password for Umana, and *Windows integration* lets them use their Window credentials in Umana.

• Both these options are controlled by the Umana administrator

# **Session control, change control**

Umana keeps a history of all User logons and know who is logged on at any time. The administrator can force them out and shut down Umana for maintenance. Umana tracks who made the last change to each record and when.